### Filtros Lineares

Alexandre Xavier Falc˜ao

Instituto de Computação - UNICAMP

afalcao@ic.unicamp.br

Alexandre Xavier Falcão MO443/MC920 - Introdução ao Proc. de Imagem Digital

メロメ メ御 メメ きょくきょう

<span id="page-0-0"></span> $\Rightarrow$  $\Omega$ 

Dada uma imagem cinza  $\hat{I}=(D_{I},I)$  e um kernel  $\hat{K}=(\mathcal{A},K)$ , a convolução  $\hat{J}=(D_J, J)=\hat{l}*\hat{K}$  é uma filtragem linear.

 $A \oplus A \times A \oplus A \times A \oplus A$ 

- Dada uma imagem cinza  $\hat{I}=(D_{I},I)$  e um kernel  $\hat{K}=(\mathcal{A},K)$ , a convolução  $\hat{J} = (D_J, J) = \hat{l} * \hat{k}$  é uma filtragem linear.
- Para simplificar, podemos assumir que  $D_J = D_I$  e que o filtro  $\hat{K}$  já está refletido em relação à origem de  $\mathcal{A}$ .

イロメ イ母メ イヨメ イヨメー

- Dada uma imagem cinza  $\hat{I}=(D_{I},I)$  e um kernel  $\hat{K}=(\mathcal{A},K)$ , a convolução  $\hat{J} = (D_J, J) = \hat{l} * \hat{k}$  é uma filtragem linear.
- Para simplificar, podemos assumir que  $D_1 = D_1$  e que o filtro  $\hat{K}$  já está refletido em relação à origem de  $\mathcal{A}.$
- Nos próximos slides, a escolha do filtro passa a ser essencialmente a escolha da relação de adjacência  $A$  e dos pesos em K.

イロメ イ押メ イヨメ イヨメー

- Dada uma imagem cinza  $\hat{I}=(D_{I},I)$  e um kernel  $\hat{K}=(\mathcal{A},K)$ , a convolução  $\hat{J} = (D_J, J) = \hat{l} * \hat{k}$  é uma filtragem linear.
- Para simplificar, podemos assumir que  $D_1 = D_1$  e que o filtro  $\hat{K}$  já está refletido em relação à origem de  $\mathcal{A}.$
- Nos próximos slides, a escolha do filtro passa a ser essencialmente a escolha da relação de adjacência  $A$  e dos pesos em K.
- $\bullet$  A origem da relação de adjacência  ${\cal A}$  é normalmente no centro da imagem de pesos.

イロメ イ何メ イヨメ イヨメー ヨ

Filtros de suavização (blurring) reduzem ruído de alta frequência, mas borram as bordas da imagem.

 $\leftarrow$   $\Box$   $\rightarrow$ 

 $\mathcal{A} \oplus \mathcal{B}$  and  $\mathcal{A} \oplus \mathcal{B}$  and  $\mathcal{B} \oplus \mathcal{B}$ 

 $QQ$ 

Filtros de suavização (blurring) reduzem ruído de alta frequência, mas borram as bordas da imagem.

**• Filtro Média** 

$$
K = \left[\begin{array}{ccc} 1/9 & 1/9 & 1/9 \\ 1/9 & 1/9 & 1/9 \\ 1/9 & 1/9 & 1/9 \end{array}\right]
$$

a mille

 $\mathcal{A} \oplus \mathcal{B}$  and  $\mathcal{A} \oplus \mathcal{B}$  and  $\mathcal{B} \oplus \mathcal{B}$ 

 $QQ$ 

Filtros de suavização (blurring) reduzem ruído de alta frequência, mas borram as bordas da imagem.

**• Filtro Média** 

$$
K = \left[\begin{array}{ccc} 1/9 & 1/9 & 1/9 \\ 1/9 & 1/9 & 1/9 \\ 1/9 & 1/9 & 1/9 \end{array}\right]
$$

**•** Filtro Gaussiano

$$
K = \frac{1}{16} * \left[ \begin{array}{rrr} 1 & 2 & 1 \\ 2 & 4 & 2 \\ 1 & 2 & 1 \end{array} \right]
$$

4 17 18

 $\overline{AB}$ 

 $\mathcal{A} \xrightarrow{\sim} \mathcal{B} \rightarrow \mathcal{A} \xrightarrow{\sim} \mathcal{B} \rightarrow$ 

 $2990$ 

Os exemplos anteriores foram de filtros  $3x3$  pixels. Considerando uma adjacência circular,  $q \in \mathcal{A}(p)$  se  $\|q - p\|^2 \leq r^2$  (ou esférica em 3D), de raio r, os coeficientes do filtro Gaussiano podem ser calculados por:

$$
K(q-p) = \frac{\exp\left(-\frac{\|q-p\|^2}{2\sigma^2}\right)}{\sum_{\forall s \in \mathcal{A}(p)} K(s-p)}
$$

onde  $\sigma = r/3$  e p é o centro do disco (origem de A).

イ伊 トマ ヨ トマ ヨ ト

#### Filtragem Gaussiana:

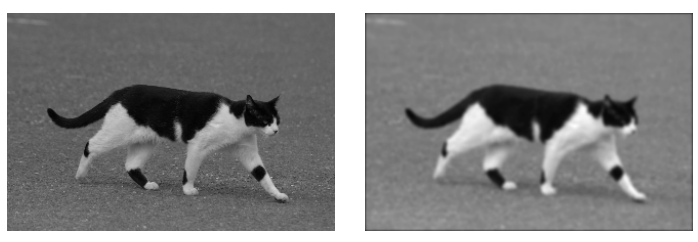

original filtrada

メロメ メ御 メメ きょくきょう

 $E = 990$ 

Filtros de realce de bordas destacam bordas da imagem em uma dada direção, mas podem amplificar o ruído.

Realce por filtros de Sobel

$$
K_y=\left[\begin{array}{rrr} -1 & -2 & -1 \\ 0 & 0 & 0 \\ 1 & 2 & 1 \end{array}\right] \quad K_x=\left[\begin{array}{rrr} -1 & 0 & 1 \\ -2 & 0 & 2 \\ -1 & 0 & 1 \end{array}\right]
$$

イロメ イ母メ イヨメ イヨメー

 $\mathbf{F}$   $\Omega$ 

Filtros de realce de bordas destacam bordas da imagem em uma dada direção, mas podem amplificar o ruído.

Realce por filtros de Sobel

$$
K_y = \left[ \begin{array}{rrr} -1 & -2 & -1 \\ 0 & 0 & 0 \\ 1 & 2 & 1 \end{array} \right] \quad K_x = \left[ \begin{array}{rrr} -1 & 0 & 1 \\ -2 & 0 & 2 \\ -1 & 0 & 1 \end{array} \right]
$$

 $\bullet$  K<sub>x</sub> e K<sub>y</sub> realçam bordas nas direções x (bordas verticais) e y (bordas horizontais), respectivamente.

イロメ イ押メ イヨメ イヨメー

 $\eta$ an  $\equiv$ 

Filtros de realce de bordas destacam bordas da imagem em uma dada direção, mas podem amplificar o ruído.

Realce por filtros de Sobel

$$
K_y = \left[ \begin{array}{rrr} -1 & -2 & -1 \\ 0 & 0 & 0 \\ 1 & 2 & 1 \end{array} \right] \quad K_x = \left[ \begin{array}{rrr} -1 & 0 & 1 \\ -2 & 0 & 2 \\ -1 & 0 & 1 \end{array} \right]
$$

- $\bullet$  K<sub>x</sub> e K<sub>y</sub> realçam bordas nas direções x (bordas verticais) e y (bordas horizontais), respectivamente.
- Sendo  $\hat{G}_x=\hat{l}*\hat{K_x}$  e  $\hat{G}_y=\hat{l}*\hat{K_y}$ ,  $\vec{G}(p)=G_\text{x}(p)\vec{i}+G_\text{y}(p)\vec{j}$  é dito vetor gradiente em  $p$ , o qual aponta para a direção de maior crescimento de brilho na imagem  $\hat{l}$  em torno de p. Sua magnitude  $|\vec{G}(p)|$  é muito usada.

イロメ イ何メ イヨメ イヨメー ヨ

#### Realce de bordas

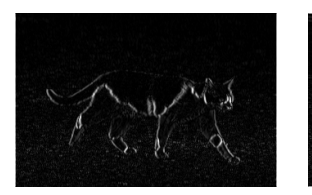

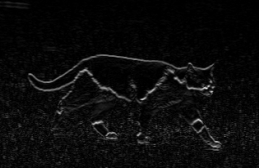

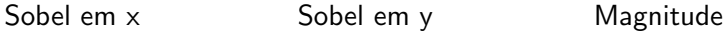

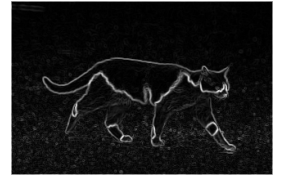

医单位 化重

**B** э  $299$ 

4 0 8

有  $\sim$  A magnitude de um vetor gradiente realça bordas em todas as direções. De um modo mais geral:

イロメ イ押メ イヨメ イヨメー

 $\equiv$  990

A magnitude de um vetor gradiente realça bordas em todas as direções. De um modo mais geral: Considerando uma adjacência circular,  $q \in \mathcal{A}(p)$  se  $\|q - p\|^2 \leq r^2$ (ou esférica em 3D) de raio r, o vetor gradiente  $\vec{G}(p)$  pode ser calculado por

→ イラン イヨン イラン

A magnitude de um vetor gradiente realça bordas em todas as direções. De um modo mais geral: Considerando uma adjacência circular,  $q \in \mathcal{A}(p)$  se  $\|q - p\|^2 \leq r^2$ (ou esférica em 3D) de raio r, o vetor gradiente  $\vec{G}(p)$  pode ser calculado por

$$
\vec{G}(p) = \sum_{\forall q \in \mathcal{A}(p)} [I(q) - I(p)] \vec{pq},
$$

onde 
$$
\vec{pq} = \left(\frac{x_q - x_p}{\sqrt{(x_q - x_p)^2 + (y_q - y_p)^2}}, \frac{y_q - y_p}{\sqrt{(x_q - x_p)^2 + (y_q - y_p)^2}}\right)
$$

→ イラン イミン イラン

O filtro de Sobel em uma dada direção  $x$ , por exemplo, equivale a duas operações:

- Uma suavização na direção y, calculada por filtragem linear com  $K =$  $\sqrt{ }$  $\overline{1}$ 1 2 1 1  $\vert \cdot \vert$
- Uma derivada da imagem  $\hat{j}$  em x,  $\hat{l}_x = (D_l, \frac{dl}{dx})$ , calculada por filtragem linear com  $K = \left[ \begin{array}{ccc} -1 & 0 & 1 \end{array} \right]$ .

→ (何) > → (目) → → (目) →

### Filtros de realce de bordas

Em 3D, as fatias do filtro ao longo de  $x$  seriam:

$$
K_{x,1} = \begin{bmatrix} -1 & -2 & -1 \\ -2 & -4 & -2 \\ -1 & -2 & -1 \end{bmatrix}
$$

$$
K_{x,2} = \begin{bmatrix} 0 & 0 & 0 \\ 0 & 0 & 0 \\ 0 & 0 & 0 \end{bmatrix}
$$

$$
K_{x,3} = \begin{bmatrix} 1 & 2 & 1 \\ 2 & 4 & 2 \\ 1 & 2 & 1 \end{bmatrix}
$$

\* Similarmente ao longo de y e z.

Alexandre Xavier Falcão MO443/MC920 - Introdução ao Proc. de Imagem Digital

イロン イ何ン イヨン イヨン

 $QQ$ 

Norte

$$
\left[\begin{array}{rrr} 1 & 1 & 1 \\ 1 & -2 & 1 \\ -1 & -1 & -1 \end{array}\right]
$$

Nordeste

$$
\left[\begin{array}{rrr} 1 & 1 & 1 \\ -1 & -2 & 1 \\ -1 & -1 & 1 \end{array}\right]
$$

メロメ メ部メ メミメ メミメ

E

 $QQ$ 

Leste

$$
\left[\begin{array}{rrr} -1 & 1 & 1 \\ -1 & -2 & 1 \\ -1 & 1 & 1 \end{array}\right]
$$

**•** Sudeste

$$
\left[\begin{array}{rrr} -1 & -1 & 1 \\ -1 & -2 & 1 \\ 1 & 1 & 1 \end{array}\right]
$$

イロメ イ押メ イヨメ イヨメー

E  $-28$ 

Sul

$$
\left[\begin{array}{rrr} -1 & -1 & -1 \\ 1 & -2 & 1 \\ 1 & 1 & 1 \end{array}\right]
$$

**•** Sudoeste

$$
\left[\begin{array}{rrr} 1 & -1 & -1 \\ 1 & -2 & -1 \\ 1 & 1 & 1 \end{array}\right]
$$

and an

→ イ団 メ イ ヨ メ イ ヨ メ

E

 $QQ$ 

Oeste

$$
\left[\begin{array}{rrr} 1 & 1 & -1 \\ 1 & -2 & -1 \\ 1 & 1 & -1 \end{array}\right]
$$

Noroeste

$$
\left[\begin{array}{rrr} 1 & 1 & 1 \\ 1 & -2 & -1 \\ 1 & -1 & -1 \end{array}\right]
$$

メロメ メ御 メメ きょくきょう

E  $-28$  Os filtros anteriores realçam bordas com deslocamento em relação à posição real delas. Os **filtros Laplacianos** equivalem à derivada segunda da imagem (e.g.,  $\frac{d^2I}{dx^2}+\frac{d^2I}{dy^2}$ ), localizando as bordas entre valores negativos e positivos (zero crossings). Exemplos de kernels:

$$
\begin{bmatrix} 0 & -1 & 0 \ -1 & 4 & -1 \ 0 & -1 & 0 \end{bmatrix} \begin{bmatrix} -1 & -1 & -1 \ -1 & 8 & -1 \ -1 & -1 & -1 \end{bmatrix} \begin{bmatrix} 1 & -2 & 1 \ -2 & 4 & -2 \ 1 & -2 & 1 \end{bmatrix}
$$

医毛囊 医毛囊 医心包

No entanto, a imagem é normalmente suavizada antes do Laplaciano, para reduzir a amplificação de ruído. O Laplaciano da Gaussiana (LoG) é usado no caso geral de uma adjacência  $\mathcal{A} : \mathit{q} \in \mathcal{A}(\rho)$  se  $\lVert \mathit{q} - \mathit{p} \rVert^2 \leq \mathit{r}^2$  (circular ou esférica).

$$
K(q-p) = -\frac{1}{\pi \sigma^4} \left[ 1 - \frac{\|q-p\|^2}{2\sigma^2} \right] \exp \left( \frac{-\|q-p\|^2}{2\sigma^2} \right)
$$

onde  $\sigma = r/3$  e p é o centro (origem) de A.

Outra forma de realce de bordas, bastante popular, é a **Diferença** de Gaussianas (DoG) (chapéu mexicano). Explorando a propriedade  $\hat{l}*\hat{K_1}-\hat{l}*\hat{K_2}=\hat{l}*(\hat{K_1}-\hat{K_2})$ , o *kernel*  $\hat{K}=(\hat{K_1}-\hat{K_2})$  pode ser definido como:  $\mathcal{A}: q \in \mathcal{A}(p)$  se  $\|q-p\|^2 \le r^2.$  $\bullet$  K(q – p), q ∈ A(p), p sendo a origem de A:

$$
K(q-p) = \frac{1}{2\pi\sigma_1^2} \exp\left(\frac{-\|q-p\|^2}{2\sigma_1^2}\right) - \frac{1}{2\pi\sigma_2^2} \exp\left(\frac{-\|q-p\|^2}{2\sigma_2^2}\right)
$$

onde  $\sigma_2 > \sigma_1$  e  $\sigma_2 = r/3$ .

### Diferença de Gaussianas

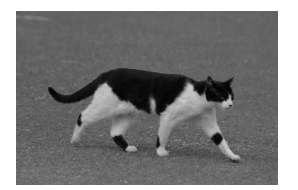

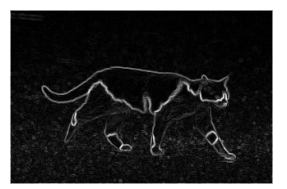

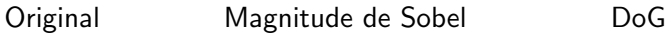

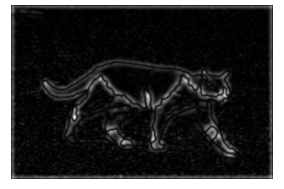

医单位 化重

 $299$ 

э

and in

点  $\sim$  A soma da imagem com o realce de bordas causa uma melhor definição do contraste na imagem (sharpness).

$$
\left[\begin{array}{rrr} 0 & -1 & 0 \\ -1 & 4 & -1 \\ 0 & -1 & 0 \end{array}\right] + \left[\begin{array}{rrr} 0 & 0 & 0 \\ 0 & 1 & 0 \\ 0 & 0 & 0 \end{array}\right] = \left[\begin{array}{rrr} 0 & -1 & 0 \\ -1 & 5 & -1 \\ 0 & -1 & 0 \end{array}\right]
$$

 $\mathcal{A} \xrightarrow{\sim} \mathcal{B} \rightarrow \mathcal{A} \xrightarrow{\sim} \mathcal{B} \rightarrow$ 

 $\sqrt{2}$ 

Outros exemplos são:

$$
\begin{bmatrix} 0 & 0 & -1 & 0 & 0 \ 0 & -1 & -2 & -1 & 0 \ -1 & -2 & 17 & -2 & -1 \ 0 & -1 & -2 & -1 & 0 \ 0 & 0 & -1 & 0 & 0 \end{bmatrix} \begin{bmatrix} -1 & -1 & -1 \ -1 & 9 & -1 \ -1 & -1 & -1 \end{bmatrix} \begin{bmatrix} 1 & -2 & 1 \ -2 & 5 & -2 \ 1 & -2 & 1 \end{bmatrix}
$$

Alexandre Xavier Falcão MO443/MC920 - Introdução ao Proc. de Imagem Digital

 $\leftarrow$   $\Box$   $\rightarrow$ 

- 6  $\sim$   $\mathbf{A} \equiv \mathbf{B} \quad \mathbf{A} \equiv \mathbf{B}$ 

<span id="page-28-0"></span> $299$